# A Tool for Packaging and Exchanging Simulation Results

Dragan Savić

[e-mail: dragan.savic@fe.uni-lj.si]

Francesco Potortì

Francesco Furfari

Matevž Pustišek

University of Ljubljana
Faculty of Electrical Engineering

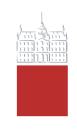

COST 285 symposium Surrey, March 29<sup>th</sup> 2007

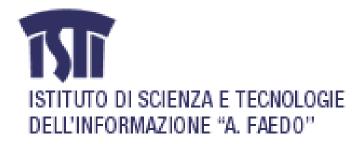

#### Outline

- Reference model
- Objective
- Formats for exchanging data
- Data organization
- Metadata (XML)
- CostGlue tool architecture
- Module API
- Current status and short-term projects
- Conclusions

#### Reference model 1/3

 Layered decomposition of main functions of the simulation process

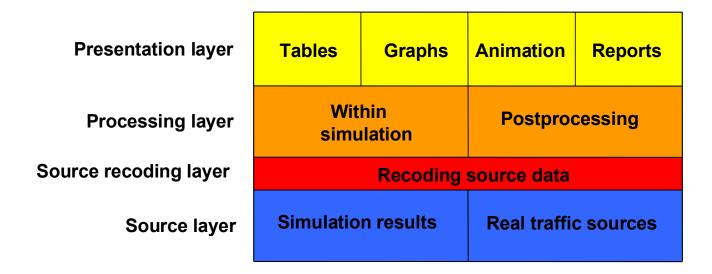

#### Source layer

- raw simulation output in form of tabular traces with ASCII or binary format
- real network traffic traces e.g. traffic captured in a network link

## Reference model 2/3

- Source recoding sublayer (optional)
  - conversion between different formats
  - data compression
  - removal of private information
- Processing layer simulation data analysis
  - within simulation processing carried out by simulator itself
  - postprocessing different tools
- Presentation layer tables, graphs, animation, reports

## Reference model 3/3

- Usage of different tools for different functional layers
  - simulation and data acquisition tools (e.g. Ns-2, OPNET, tcpdump)
  - statistical analysis tools (e.g. SPSS, awk scripts)
  - presentation tools (e.g. GNUPlot, MS Excel, nam)

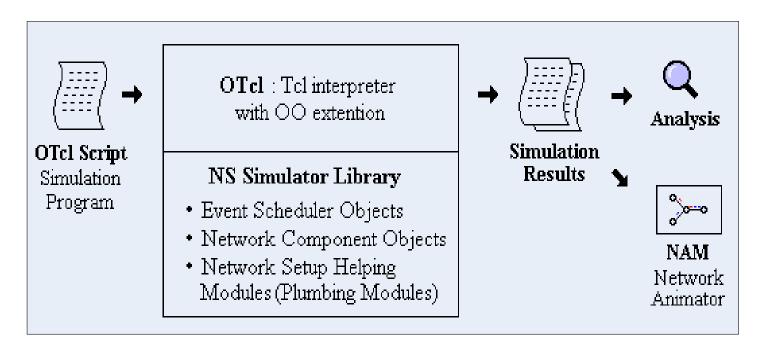

#### Objective

- Facilitate the exchange and manipulation of simulation data
- Build a tool for efficient storage and extraction of huge quantities of data

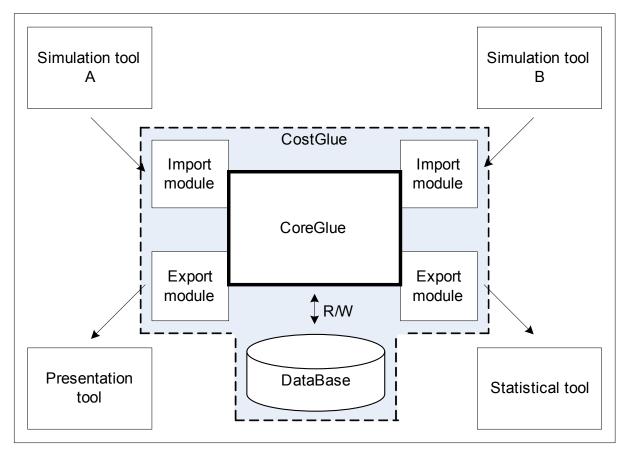

### Formats for exchanging data

- The need for a common file format
- Analysis of different formats for scientific data:
  - HDF4 and HDF5 (Hierarchical Data Format)
  - netCDF (Network Common Data Format)
  - PDB (Portable Binary Database)
  - FITS (Flexible Image Transport System) and
  - OpenDX (Data Explorer Visualization Software)
- Results of analysis: HDF5 (NCSA) meets all the requirements of data organization and storage
- HDF5 format short overview
  - two primary objects:
    - dataset simple dataset (homogeneous data) or compound dataset (different number of data types within one dataset)
    - group a structure containing zero or more HDF5 objects
  - support for adding attributes to HDF5 objects
  - hierarchical data organization tree structure of HDF5 objects

## Data organization (logical view)

- Flexible representation of the stored simulation data –
   matrix with P (sparse) + 2 (dense) dimensions
  - indexing table represents the logical part
    - first P indices data group identification (arbitrary simulation run)
    - last two indices row and column identification in data group's table
  - groups and datasets actual raw simulation data

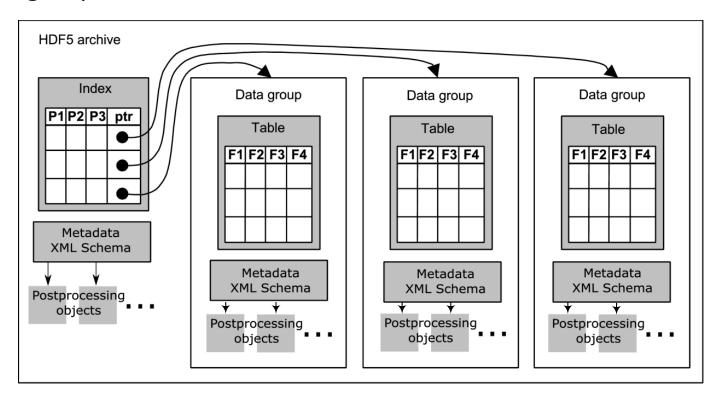

#### Data organization (implementation view)

- two-level tree with one "root" group
- raw simulation data datasets under each data group
- indexing table, metadata and postprocessing data relative to the whole archive and to each simulation run

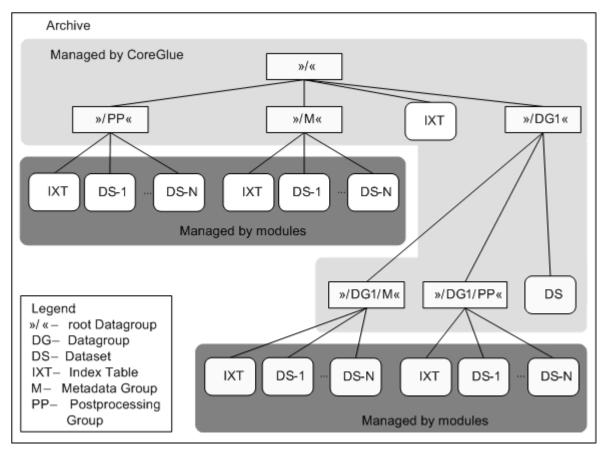

## Metadata (OAIS information model)

 Open Archival Information System - a technical recommendation to provide permanent or indefinite long-term, preservation of digital information.

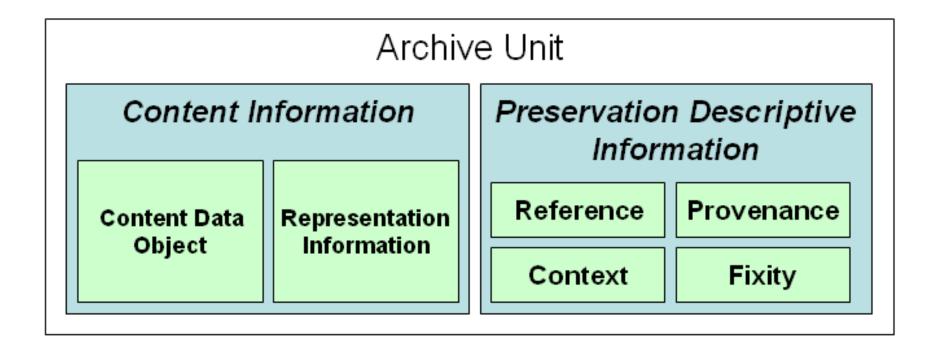

## Metadata (CSMD model)

- CCLRC (Council for the Central Laboratory of the Research Councils) Scientific MetaData model
- Objective: to aid interoperability of scientific information systems among research organizations
- Can be used in reference information and in the context information metadata of OAIS model

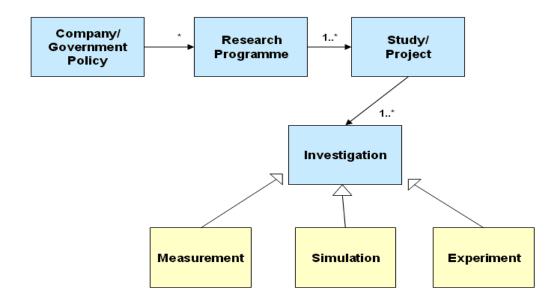

#### Example of a real-world simulation

- Simulating the behavior of packet switches in ns-2
- Parameters (P) in use:
  - architecture type
  - buffer size
  - number of I/O ports
  - traffic load
- Each simulation run -> new row in indexing table
- Each row uniquely identifies a simulation run and contains full path to the data group
- Datasets under data groups
  - containing: simulation outputs
- Metadata
  - containing: type of simulation scripts used, type of network topology, traffic patterns, etc.
- Post-processing data
  - containing: packet loss probability, maximum, minimum and average delay, etc.

#### CostGlue tool architecture

- CoreGlue
  - handles HDF5
  - provides API
  - executes modules
  - passes parameters
- Modules
  - Different types for different jobs: GUI, statistical computations, export and import of data,...
  - Asyn and syn execution mode

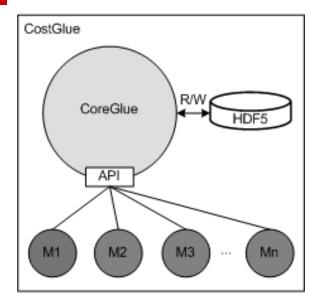

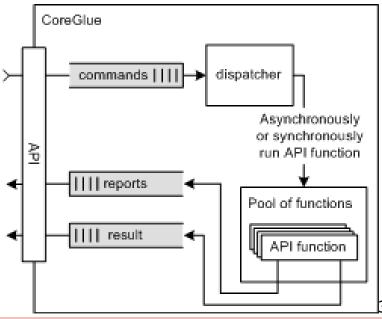

#### API 1/2

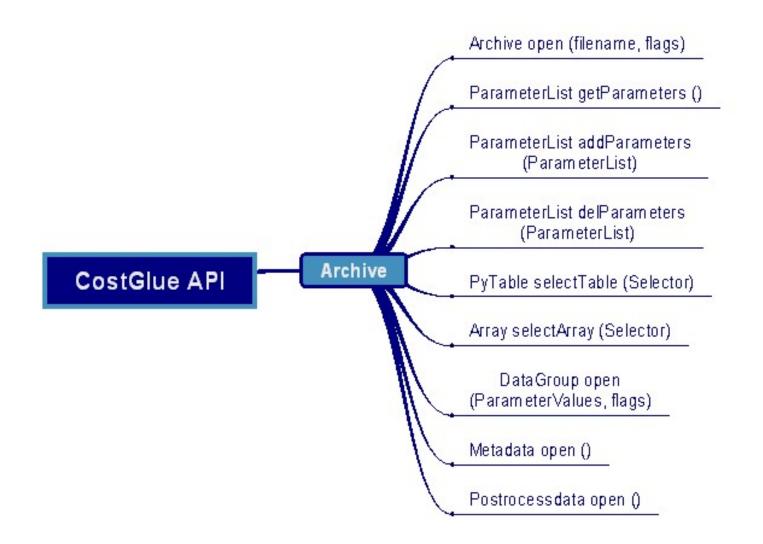

## API 2/2

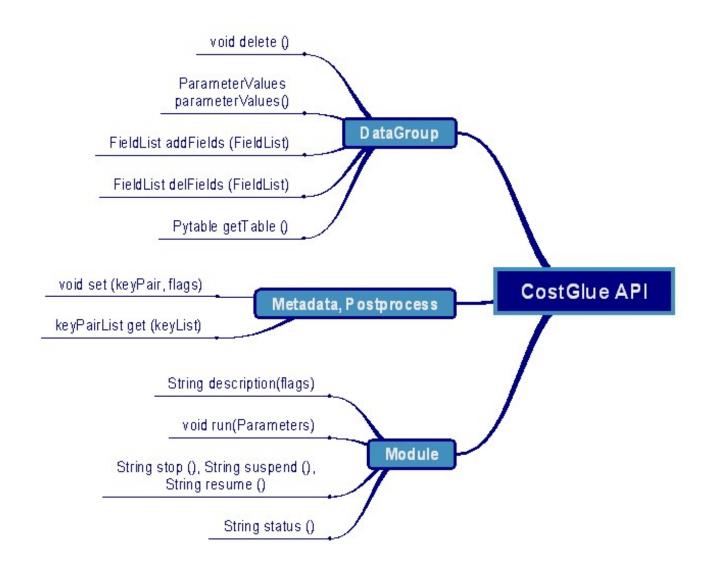

#### Module for antenna measurements

- Design of a import module with GR-SSR group at the University of madrid
- Data is collected from antenna chamber
  - spherical
  - cylindrical or
  - plannar

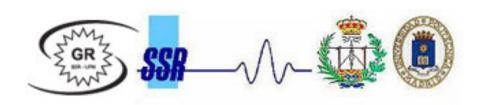

Each measurement is performed on a single frequency

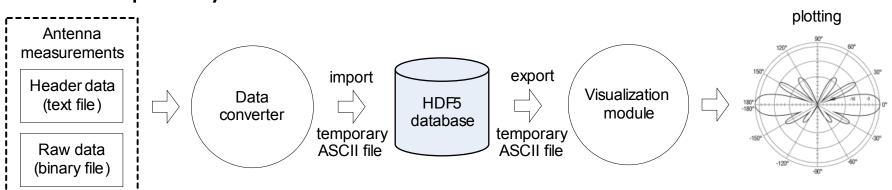

#### Current status and short-term projects

- CostGlue is implemented in Python
  - Command line interface module
  - Import/export of tabular data
  - Modules for importing and exporting of antenna measurements and simulation data
- Future activity in the short term
  - Module for importing ns-2 traces
  - Module for importing tcpdump traces
  - Module for exporting to nam (network animator) format
  - Graphical user interface module

#### Conclusions

- Ease the task of using different simulation, measurement, data processing and visualization tools
- Software release choosing among MIT X, GNU LGPL and GNU GPL licenses
- Future activity in the longer term
  - Generic graphical module for managing metadata and post-processing data
  - Graphical import/export module for tabular data
  - Basic statistical and plotting modules
- SVN: http://wnet.isti.cnr.it/software/costglue

## Thank you for your attention!

... and enjoy data;)